## **The matrix package**

Here are the routines defined in the file **matrix.inc**. Roughly speaking, the entire package is concerned with matrix and vector manipulation. Arguments are put onto the stack before the routine is called, and return values are left on the stack at exit. Side effects are described, too.

Vectors in this scheme are simple arrays of numbers. Matrices are arrays of vectors, which are interpreted as the rows of the matrix.

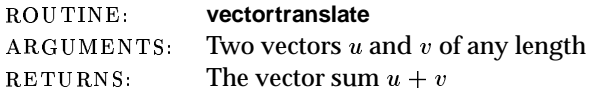

The vectors  $u$  and  $v$  must have the same length.

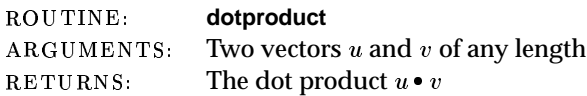

The vectors  $u$  and  $v$  must have the same length.

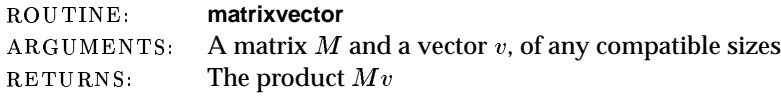

If  $M$  is  $m\times n$  then  $v$  must have length  $n.$ 

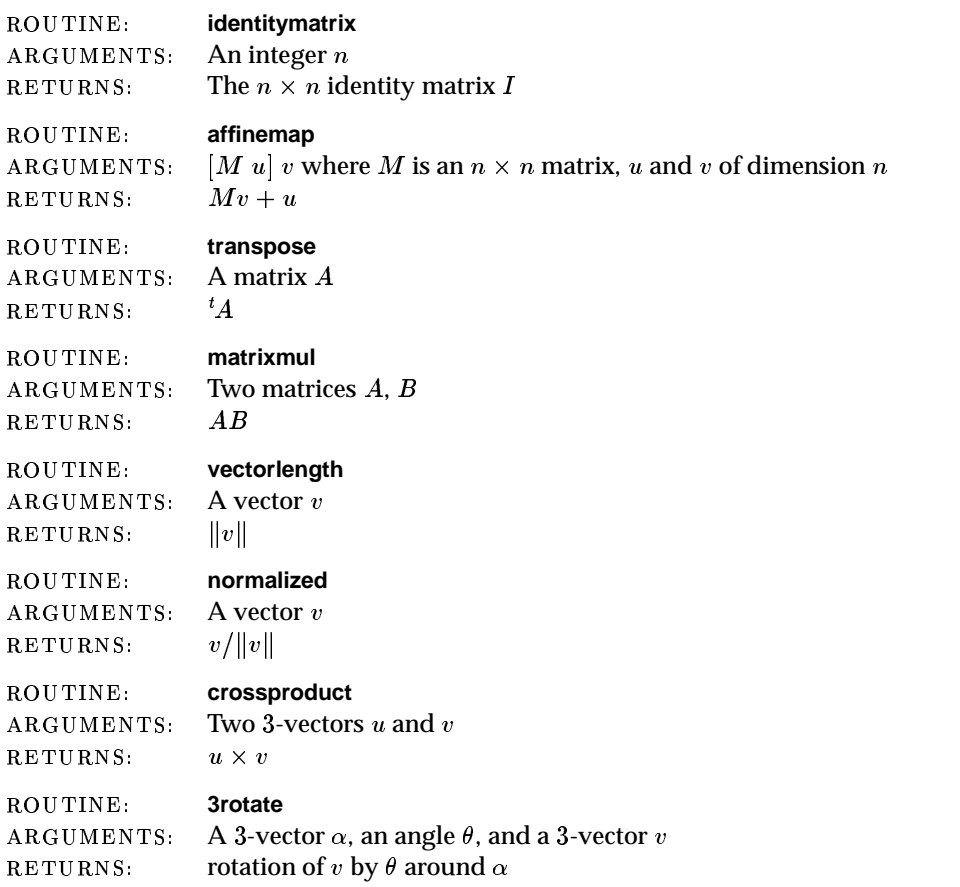

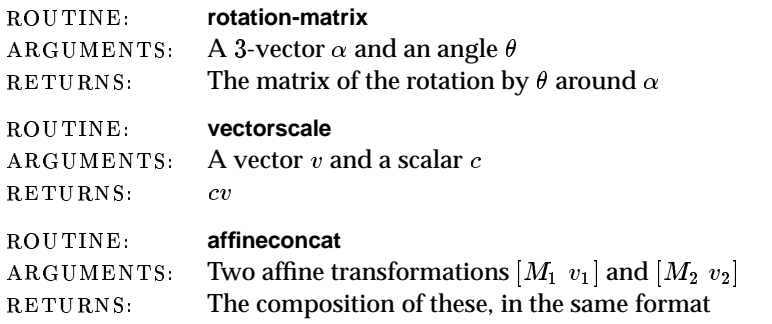